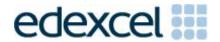

Mark Scheme (Results)

June 2014

Pearson Edexcel International GCSE in ICT (4IT0) Paper 02

#### **Edexcel and BTEC Qualifications**

Edexcel and BTEC qualifications are awarded by Pearson, the UK's largest awarding body. We provide a wide range of qualifications including academic, vocational, occupational and specific programmes for employers. For further information visit our qualifications websites at <a href="https://www.edexcel.com">www.edexcel.com</a> or <a href="https://www.edexcel.com">www.btec.co.uk</a>. Alternatively, you can get in touch with us using the details on our contact us page at <a href="https://www.edexcel.com/contactus">www.edexcel.com/contactus</a>.

#### Pearson: helping people progress, everywhere

Pearson aspires to be the world's leading learning company. Our aim is to help everyone progress in their lives through education. We believe in every kind of learning, for all kinds of people, wherever they are in the world. We've been involved in education for over 150 years, and by working across 70 countries, in 100 languages, we have built an international reputation for our commitment to high standards and raising achievement through innovation in education. Find out more about how we can help you and your students at: www.pearson.com/uk

Summer 2014
Publications Code UG039181
All the material in this publication is copyright
© Pearson Education Ltd 2014

## General Marking Guidance

- All candidates must receive the same treatment. Examiners must mark the first candidate in exactly the same way as they mark the last.
- Mark schemes should be applied positively. Candidates must be rewarded for what they have shown they can do rather than penalised for omissions.
- Examiners should mark according to the mark scheme not according to their perception of where the grade boundaries may lie.
- There is no ceiling on achievement. All marks on the mark scheme should be used appropriately.
- All the marks on the mark scheme are designed to be awarded. Examiners should always award full marks if deserved, i.e. if the answer matches the mark scheme.
   Examiners should also be prepared to award zero marks if the candidate's response is not worthy of credit according to the mark scheme.
- Where some judgement is required, mark schemes will provide the principles by which marks will be awarded and exemplification may be limited.
- When examiners are in doubt regarding the application of the mark scheme to a candidate's response, the team leader must be consulted.
- Crossed out work should be marked UNLESS the candidate has replaced it with an alternative response.

## **Activity 1: Using Spreadsheet Software (SS)**

#### SS1 May be awarded from formula view C D E A 1 2 3 4 Bicycle Type 5 Dirtbuster 6 Family Tandem 7 Mountain Chaser 8 Speedster 9 Stardriver 10 Two Wheel Angel 11 12 Total Income Number of Rentals Rental Charge Week 1 Week 2 Week 3 Week 4 £8.00 33 46 36 59 £15.00 £11.00 30 40 41 49 42 39 52 £16.00 £17.00 40 43 59 50 45 60 54 32 £8.00 42 51 39 1 A5:A10 sorted in alphabetical order – Dirtbuster, Family Tandem ... Two Wheel Angel A5:F10 sorted in order of Bicycle Type – Dirtbuster, 8, 33, 46, 36, 59 or Two Wheel Angel, 1 8,42 ... 2 **Total for Task SS1**

|       |       |                                                                                                    | A                                                                       | G                                         | Н                 |                     |  |
|-------|-------|----------------------------------------------------------------------------------------------------|-------------------------------------------------------------------------|-------------------------------------------|-------------------|---------------------|--|
|       |       | 1                                                                                                    | Income from bicyc                                                       | le rentals in April                       |                   |                     |  |
|       |       | 2                                                                                                    |                                                                         |                                           |                   |                     |  |
|       |       | 3                                                                                                    |                                                                         | T. 1                                      |                   |                     |  |
|       |       | 4 Bicycle Type 5 Dirthuster                                                                                                    | =SUM(                                                                   |                                           | come<br>35*G5     |                     |  |
|       |       | 6 Family Tander                                                                                                    |                                                                         |                                           | 36*G6             |                     |  |
|       |       | 7 Mountain Cha                                                                                                    |                                                                         |                                           | 37*G7             |                     |  |
|       |       | 8 Speedster                                                                                                    | =SUM(                                                                   | -                                         | 38*G8             |                     |  |
|       |       | 9 Stardriver                                                                                                    | =SUM(                                                                   |                                           | 39*G9             |                     |  |
|       |       | 10 Two Wheel Ar                                                                                                    |                                                                         |                                           | 310*G10           |                     |  |
|       |       | 11                                                                                                    | ige:                                                                    | 010.110)                                  | 310 010           |                     |  |
|       |       | 12 Total Income                                                                                                    |                                                                         | =                                         | SUM(H5:H10)       |                     |  |
|       |       |                                                                                                    |                                                                         |                                           | ,                 |                     |  |
|       | 2     | Allow correct value in data view =SUM(C5:F5) entered in G5 (ef                                                                                                    |                                                                         |                                           |                   |                     |  |
| (ii)  | 1     | =B5*G5 or =G5*B5 or =PRODU                                                                                                    |                                                                         |                                           |                   | .lt a = CLIM/D5*C5\ |  |
| , ,   |       | =B5*G5 or =G5*B5 or =PRODU<br>Allow inefficient formula using c                                                                                                    | ell references w                                                        | hich produ                                |                   | ılt eg =SUM(B5*G5)  |  |
| (ii)  |       | =B5*G5 or =G5*B5 or =PRODU<br>Allow inefficient formula using c                                                                                                    | ell references w                                                        | hich produ                                |                   | ult eg =SUM(B5*G5)  |  |
| (iii) | 1     | =B5*G5 or =G5*B5 or =PRODU<br>Allow inefficient formula using c<br>Formulae in G5 and H5 replicate                                                                                                    | ell references w<br>ed to cells G6:H                                    | hich produ<br>10                          | uces correct resu | ult eg =SUM(B5*G5)  |  |
|       | 1     | =B5*G5 or =G5*B5 or =PRODU<br>Allow inefficient formula using c<br>Formulae in G5 and H5 replicat<br>Suitable column labels entered                                                                                                    | ell references w<br>ed to cells G6:H<br>in cells G4 and I               | hich produ<br>10                          | uces correct resu | ılt eg =SUM(B5*G5)  |  |
| (iii) | 1     | =B5*G5 or =G5*B5 or =PRODU<br>Allow inefficient formula using c<br>Formulae in G5 and H5 replicat<br>Suitable column labels entered                                                                                                    | ell references w<br>ed to cells G6:H<br>in cells G4 and I               | hich produ<br>10                          | uces correct resu | ılt eg =SUM(B5*G5)  |  |
| (iii) | 1     | =B5*G5 or =G5*B5 or =PRODU<br>Allow inefficient formula using c<br>Formulae in G5 and H5 replicate<br>Suitable column labels entered<br>(Can be awarded from data view                                                                         | ell references wheel to cells G6:H in cells G4 and I w)                 | hich produ<br>10<br>H4 eg 'To             | tal' & 'Income'   |                     |  |
| (iii) | 1     | =B5*G5 or =G5*B5 or =PRODU<br>Allow inefficient formula using c<br>Formulae in G5 and H5 replicat<br>Suitable column labels entered                                                                                                    | ell references wheel to cells G6:H in cells G4 and I w)                 | hich produ<br>10<br>H4 eg 'To             | tal' & 'Income'   |                     |  |
| (iii) | 1     | =B5*G5 or =G5*B5 or =PRODU<br>Allow inefficient formula using c<br>Formulae in G5 and H5 replicate<br>Suitable column labels entered<br>(Can be awarded from data view<br>=H5+H6+H7+H8+H9+H10 or =\$2                                          | ell references wheel to cells G6:H in cells G4 and I w)                 | hich produ<br>10<br>H4 eg 'To             | tal' & 'Income'   |                     |  |
| (iii) | 1     | =B5*G5 or =G5*B5 or =PRODU<br>Allow inefficient formula using c<br>Formulae in G5 and H5 replicate<br>Suitable column labels entered<br>(Can be awarded from data view<br>=H5+H6+H7+H8+H9+H10 or =\$<br>A13                                    | ell references wheel to cells G6:H in cells G4 and I w)                 | hich produ<br>10<br>H4 eg 'To             | tal' & 'Income'   |                     |  |
| (iii) | 1     | =B5*G5 or =G5*B5 or =PRODU<br>Allow inefficient formula using c<br>Formulae in G5 and H5 replicate<br>Suitable column labels entered<br>(Can be awarded from data view<br>=H5+H6+H7+H8+H9+H10 or =\$2                                          | ell references wheel to cells G6:H in cells G4 and I w)                 | hich produ<br>10<br>H4 eg 'To             | tal' & 'Income'   |                     |  |
| (iii) | 1     | =B5*G5 or =G5*B5 or =PRODU<br>Allow inefficient formula using c<br>Formulae in G5 and H5 replicat<br>Suitable column labels entered<br>(Can be awarded from data view<br>=H5+H6+H7+H8+H9+H10 or =\$<br>A13<br>OR                               | ell references wheel to cells G6:H in cells G4 and I w)                 | hich produ<br>10<br>H4 eg 'To             | tal' & 'Income'   |                     |  |
| (iii) | 1 1 1 | =B5*G5 or =G5*B5 or =PRODL<br>Allow inefficient formula using c<br>Formulae in G5 and H5 replicat<br>Suitable column labels entered<br>(Can be awarded from data view<br>=H5+H6+H7+H8+H9+H10 or =\$<br>A13<br>OR<br>=SUM(H5:H10) in other cell | ell references we ded to cells G6:H in cells G4 and I w) SUM(H5:H10) or | hich produ<br>10<br>H4 eg 'To<br>r =SUM(H | tal' & 'Income'   |                     |  |
| (iii) | 1     | =B5*G5 or =G5*B5 or =PRODL<br>Allow inefficient formula using c<br>Formulae in G5 and H5 replicat<br>Suitable column labels entered<br>(Can be awarded from data view<br>=H5+H6+H7+H8+H9+H10 or =\$<br>A13<br>OR<br>=SUM(H5:H10) in other cell | ell references we ded to cells G6:H in cells G4 and I w) SUM(H5:H10) or | hich produ<br>10<br>H4 eg 'To<br>r =SUM(H | tal' & 'Income'   |                     |  |
| (iii) | 1 1 1 | =B5*G5 or =G5*B5 or =PRODU<br>Allow inefficient formula using c<br>Formulae in G5 and H5 replicat<br>Suitable column labels entered<br>(Can be awarded from data view<br>=H5+H6+H7+H8+H9+H10 or =\$<br>A13<br>OR                               | ell references we ded to cells G6:H in cells G4 and I w) SUM(H5:H10) or | hich produ<br>10<br>H4 eg 'To<br>r =SUM(H | tal' & 'Income'   |                     |  |

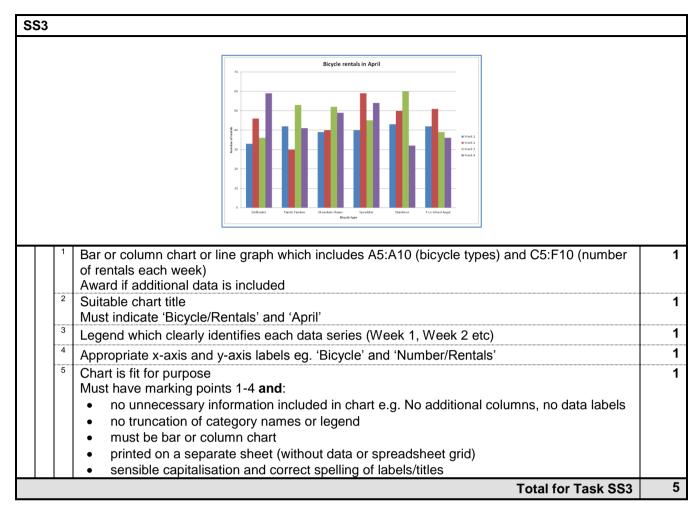

| SS  | 64    |             | Award marks in (a) only from formula view                                                                                                    |   |
|-----|-------|-------------|----------------------------------------------------------------------------------------------------|---|
|     |       |             | 14   15   16   16   17   17   17   17   17   17                                                                                                    |   |
| (a) | (i)   | 1           | =B17*C17 or =PRODUCT(B17,C17) in cell D17 Do not award for =SUM(B17*C17) or =PRODUCT(B17*C17)                                                                                                    | 1 |
|     | (ii)  | 1           | Formula in D17 replicated to cells D18:D22 – allow follow through                                                                                                    | 1 |
|     | (iii) | 1           | =SUM(D17:D22) entered in cell D23                                                                                                    | 1 |
|     | (iv)  | 1<br>2<br>3 | Award 1 mark for comparison of D23 with 300 in cell D24<br>=IF(D23>=300 or =IF(D23<300 or =IF(D23>300 or =IF(D23=300 or =IF(D23=30 or =IF(D23=30 or =IF(D23=30 or | 3 |
|     |       |             | Award 1 mark for D23*F27 in appropriate location in IF function in cell D24 eg =IF(D23>=300,D23*F27 or =IF(D23<300, ,D23*F27) or =IF(D23>300,D23*F27 or =IF(D23<=300, ,D23*F27)                                                                                                    |   |
|     |       |             | Award 1 mark for completely correct formula<br>=IF(D23>=300,D23*F27,0) or =IF(D23<300, 0,D23*F27)                                                                                                    |   |
| Ī   | (v)   | 1           | =D23-D24 in cell D25. Do not award for =SUM(D23-D24)                                                                                                    | 1 |

| 1                                                                         | PMMM Cycl<br>3 Mansion Stree<br>Yorkshi<br>BF5 1P                                              | et, Crixtren<br>re<br>L  |                                                |
|---------------------------------------------------------------------------|------------------------------------------------------------------------------------------------|--------------------------|------------------------------------------------|
|                                                                           | INVOIC                                                                                         | Ε                        |                                                |
| Group Name:                                                               | Mrs Francesca<br>Crixtren Cyclers<br>3 Meadow Lane<br>Crixtren Cyclers<br>Yorkshire<br>BF5 1MM |                          |                                                |
|                                                                           |                                                                                                |                          |                                                |
| Bicycle Type                                                              | Rental Charge                                                                                  | Number<br>Required       | Cost                                           |
|                                                                           | Rental Charge                                                                                  | Number<br>Required 7     |                                                |
| Dirtbuster<br>Family Tandem                                               | £8.00<br>£15.00                                                                                | Required                 | £56.00                                         |
| Dirtbuster<br>Family Tandem                                               | £8.00                                                                                          | Required 7               | £56.00                                         |
| Dirtbuster<br>Family Tandem<br>Mountain Chaser                            | £8.00<br>£15.00<br>£11.00<br>£16.00                                                            | Required 7 4 6 6 4       | £56.00<br>£60.00                               |
| Dirtbuster<br>Family Tandem<br>Mountain Chaser                            | £8.00<br>£15.00<br>£11.00<br>£16.00<br>£17.00                                                  | Required 7 4 6 6 4       | £56.00<br>£60.00<br>£66.00                     |
| Dirtbuster<br>Family Tandern<br>Mountain Chaser<br>Speedster<br>Stardnver | £8.00<br>£15.00<br>£11.00<br>£16.00                                                            | Required 7 4 6 6 4       | £56.00<br>£60.00<br>£66.00                     |
| Dirtbuster<br>Family Tandern<br>Mountain Chaser<br>Speedster<br>Stardnver | £8.00<br>£15.00<br>£11.00<br>£16.00<br>£17.00                                                  | Required 7 4 6 6 4 5     | £56.00<br>£60.00<br>£66.00<br>£64.00<br>£85.00 |
| Dirtbuster<br>Family Tandem<br>Mountain Chaser<br>Speedster               | £8.00<br>£15.00<br>£11.00<br>£16.00<br>£17.00                                                  | Required 7 4 6 6 4 5 5 4 | £56.00<br>£60.00<br>£66.00<br>£64.00<br>£85.00 |

| Ma  | arks | s fo | r (b), (c)(i) and (d) can be awarded from a screen shot or from formula view                                                                                                    |    |
|-----|------|------|----------------------------------------------------------------------------------------------------|----|
| (b) | (i)  | 1    | Values in cells B17:B22 and D17:D25 formatted to show currency symbol and 2 decimal places                                                                                                    | 1  |
|     | (ii) | 1 2  | Additional formatting feature which enhances layout.  One mark each up to a maximum of two for any of:  • cells A1:A4 formatted suitably for heading eg. Any one of enlarged font for company name, merging of cells  • highlighting of 'Invoice' and/or 'Group Details'  • consistent suitable borders/shading for cells A16:D22 and C23:D25  • sensible use of word wrap in cells A16:D16  • consistent enhanced column headings in A16:D16 and/or C23:C25  • consistent borders/shading for cells A1:A4 and/or A8:B12  • printed in portrait orientation (must be data view) | 2  |
| (c) | (i)  |      | Accurate data entry of: Mrs Francesca Gorst, Crixtren Cyclers,3 Meadow Lane, Crixtren, Yorkshire, BF5 1MM                                                                                                    | 1  |
|     |      | 2    | Accurate data entry of number of bikes 7,4,6,4,5,4                                                                                                    | 1  |
|     | (ii) | 1    | Invoice printed in data view without discount label (in column E) and value on one A4 portrait sheet  Do not accept screen shot                                                                                                    | 1  |
| (d) |      | 1 2  | One mark each for <b>two</b> different explanations of how formatting changes made to the worksheet make it well-presented or easier to understand eg  • enhanced company name to make it stand out • borders/shading to make it easier to read across the row • enhanced column headings make it easier to identify labels • word wrapping enables narrower columns when long labels used • merging of cells for title improve the look so title is centred across sheet Allow other sensible responses of identification and reason                                           | 2  |
|     |      |      | Total for Task SS4                                                                                                    | 15 |

Total for Activity 1: 29 marks

## **Activity 2: Using Web Authoring Software (WA)**

## WA1

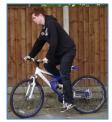

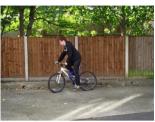

| Ī | (a) | 1 | Some cropping attempted – image remains rectangular without distortion  | , | 1 |
|---|-----|---|-------------------------------------------------------------------------|---|---|
|   |     | 2 | Some cropping on all sides – all of the bicycle and cyclist are visible |   | 1 |
|   |     | 3 | Image cropped on all sides – very close to cyclist and bicycle          |   | 1 |

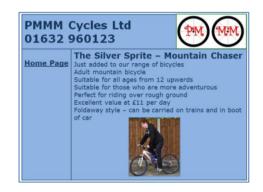

| (b) | (i)  | 1   | Correct company name and telephone number present PMMM Cycles (Ltd), 01632 960123                                                                                                    | 1  |
|-----|------|-----|----------------------------------------------------------------------------------------------------|----|
|     |      | 2   | Logo inserted                                                                                                    | 1  |
|     |      | 3   | Link to home page visible – award if evidence of hyperlink present (e.g. underline or icon)                                                                                                    | 1  |
|     |      | 4   | Page content selected from INFORMATION. Do not award if 'PAGE CONTENT' is present                                                                                                    | 1  |
|     |      | 5   | SILVERSPRITE or cropped image of SILVERSPRITE inserted                                                                                                    | 1  |
|     | (ii) | 1   | Full page visible in screenshot                                                                                                    | 1  |
|     |      | 2   | Layout is consistent with design – information and images as indicated on design                                                                                                    | 1  |
|     |      | 3   | Colour scheme applied as on design – dark (blue) text on pale (blue) background                                                                                                    | 1  |
|     |      | 4   | Suitability of fonts, sizes and styles for web page                                                                                                    | 1  |
|     |      | 5   | Text showing no unnecessary hyphenation and images suitably sized without distortion                                                                                                    | 1  |
| (c) | (i)  | 1 2 | One mark each for two different explanations of how formatting features have been used to make the webpage fit for purpose  Eg centre alignment of text and images in the page content to give more attractive appearance, font enhancements to make the sub-headings ("bicycle type", "description") | 2  |
| -   | (ii) | 1   | Stand out  One suitable change identified which would enhance page for visually impaired user eg option to change colour scheme, add text labels to image for screen reader, option to increase font size                                                                                             | 1  |
|     |      | 2   | Explanation of how the change would assist visually impaired user – eg make it easier to read, aid screen reader to describe content of images                                                                                                    | 1  |
|     |      |     | Total for Task WA1                                                                                                    | 17 |

# **Total for Activity 2: 17 marks**

#### Activity 3: Using Database Software (DB)

## DB1 Marking points (a) (i) 2 to 6 can be awarded from design view CUSTOMER CONTACT DETAILS TITLE FIRST NAME Rose ADDRESS 1 62 Moss Road H ← 1 of 25 → H № W No Filter Search 1 Screenshot shows data entry form - data entry view 1 Appropriate title on form must include 'Contact' 'customer' or similar but not just 'Contact' 3 1 Correct 9 fields only for form At least one field label customised appropriately from FIRSTN, LASTN, ADDR1, ADDR2, 1 POSTC, MOBNO Use of a drop down list for at least one of TITLE or GENDER 1 One appropriate additional enhancement from: 1 Customisation of all of FIRSTN, LASTN, ADDR1, ADDR2, POSTC, MOBNO Additional navigation buttons Customisation of input box length for any field On-screen help text Drop down list for both TITLE and GENDER Allow one mark for identification of mobile phone number as either 1 not being used in calculations starting with a zero/often contains spaces Allow one mark for either 1 limited range of values makes sure that data entry is more accurate/consistent 1 Table sorted in ascending order of LASTN - Arufuron to Violett 1 25 Records and 9 fields printed without truncation - may be on more than one page **Total for Task DB1** 10

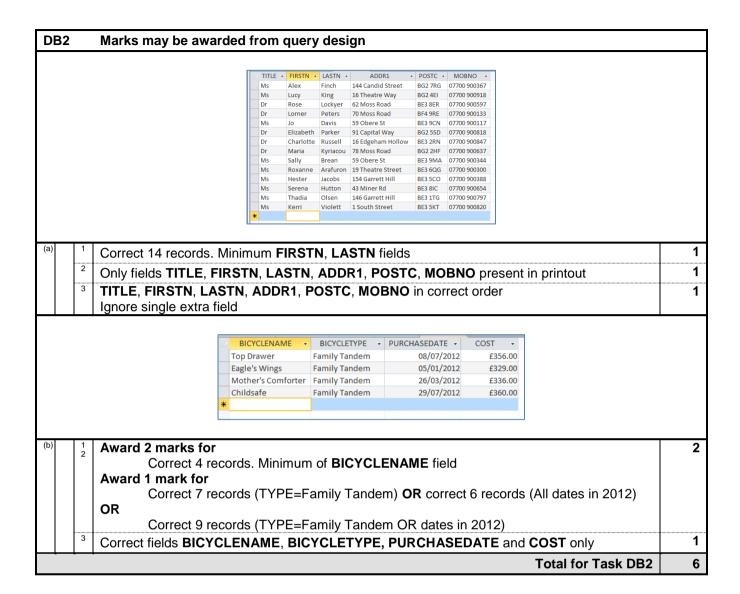

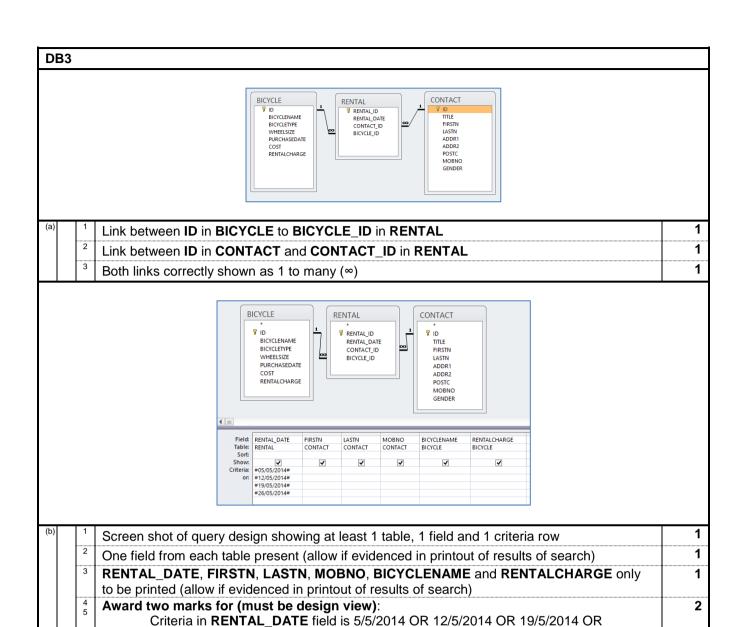

At least two of the dates 5/5, 12/5, 19/5, 26/5 in criteria of RENTAL\_DATE field

**Total for Task DB3** 

8

26/5/2014

Criteria might be on separate rows

Accept any date format

Award 1 mark for: (must be design view):

(Criteria may be incorrect)

|     | Must be a databa                                                                                                    |                                                                                             |                                  |                                         |                |               |     |       |
|-----|----------------------------------------------------------------------------------------------------|---------------------------------------------------------------------------------------------|----------------------------------|-----------------------------------------|----------------|---------------|-----|-------|
|     |                                                                                                    | Rentals of bi                                                                               | icycles on                       | Mondays ii                              | n May          |               |     |       |
|     |                                                                                                    | RENTAL DATE                                                                                 | LAST NAME                        | MOBILE NO                               | BICYCLE NAME   | RENTAL CHARGE |     |       |
|     |                                                                                                    | 05/05/2014                                                                                  | Khan                             | 07700 900382                            | Spearhead      | £8.00         |     |       |
|     |                                                                                                    | 12/05/2014                                                                                  | Murray                           | 07700 900156                            | Perfect Flight | £8.00         |     |       |
|     |                                                                                                    | 12/05/2014                                                                                  | Christopher                      | 07700 900409                            | Top Drawer     | £15.00        |     |       |
|     |                                                                                                    | 19/05/2014                                                                                  | Mahmud                           | 07700 900629                            | Rough Rider    | £8.00         |     |       |
|     |                                                                                                    | 19/05/2014                                                                                  | Peters                           | 07700 900133                            | Angelfire      | £8.00         |     |       |
|     |                                                                                                    | 19/05/2014                                                                                  | Jacobs                           | 07700 900388                            | Top Drawer     | £15.00        |     |       |
|     |                                                                                                    | 26/05/2014                                                                                  | Lockyer                          | 07700 900597                            | Snake Charmer  | £8.00         |     |       |
|     |                                                                                                    | 26/05/2014                                                                                  | Lockyer                          | 07700 900597                            | Mudslinger     | £8.00         |     |       |
|     |                                                                                                    | 20 May 2014                                                                                 |                                  |                                         |                | Page 1 of 1   |     |       |
|     |                                                                                                    |                                                                                             |                                  |                                         |                |               |     |       |
|     |                                                                                                    |                                                                                             |                                  |                                         |                |               |     |       |
| 1 4 | l a                                                                                                    |                                                                                             |                                  | <del></del>                             |                |               |     |       |
| 1   | Suitable title must                                                                                                    |                                                                                             | ental", "                        | Monday" a                               | and "May"      |               |     | 1     |
| 1   | Suitable capitalisa                                                                                                    | ation                                                                                       |                                  |                                         |                |               |     | 1     |
| 2   |                                                                                                    | ation<br>nly: <b>RENT</b> /                                                                 | AL_DA                            |                                         |                | BICYCLENAME 8 | and | 1     |
| 2   | Suitable capitalisa<br>Correct 5 fields or                                                                                 | ation<br>nly: <b>RENT</b><br><b>E</b> in correc                                             | AL_DAT                           | ΓE, LAST                                |                | BICYCLENAME 8 | and | 1     |
|     | Suitable capitalisa<br>Correct 5 fields or<br>RENTALCHARG                                                                  | ation<br>nly: <b>RENT</b><br><b>E</b> in correct<br>is suitably of<br>only                  | AL_DAT<br>ct order<br>customis   | ΓE, LAST                                |                | BICYCLENAME a | and | 1     |
| 3   | Suitable capitalisa<br>Correct 5 fields or<br>RENTALCHARG<br>All 5 field heading<br>Correct 8 records                      | ation  hly: RENTA  E in correct  s suitably of  only  t one field t                         | AL_DAT order customis            | rE, LAST                                | N, MOBNO, E    |               | and | 1 1 1 |
| 3   | Suitable capitalisa<br>Correct 5 fields or<br>RENTALCHARG<br>All 5 field heading<br>Correct 8 records<br>Must have at leas | ation  hly: RENTA  E in correct  s suitably of  only  t one field t  LASTN/Mo  nt layout of | AL_DATet order customisfrom eaco | re, LAST<br>sed<br>ch table<br>& BICYCL | N, MOBNO, E    | TALCHARGE)    |     | 1 1 1 |

Total for Activity 3: 29 marks

## Activity 4: Using Presentation Software (PS)

### PS1 Must be master slide for all except first mark point

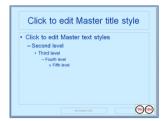

| _ |     |       |   |                                                                                       |   |
|---|-----|-------|---|---------------------------------------------------------------------------------------|---|
|   | (a) | (i)   | 1 | Logo added to bottom right of Master slide OR shown consistently on all slides        | 1 |
|   |     | (ii)  | 1 | Font changed from Brushscript to Arial or similar on Master slide                     | 1 |
|   |     | (iii) | 1 | Name and candidate number entered in the middle section of the footer on Master slide | 1 |
|   |     |       | 2 | Date place holder deleted from footer of Master slide                                 | 1 |
|   |     | lv    | 1 | Screen shot of complete Master slide pasted into word processed document              | 1 |

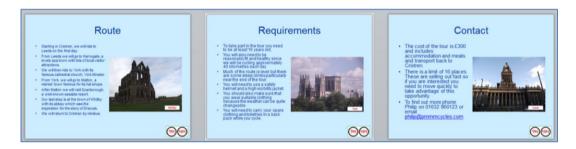

| (b) | (i)  | 1 | Suitable title on slides 2 to 4: eg route, requirements and contact                                                                                                    | 1  |
|-----|------|---|----------------------------------------------------------------------------------------------------|----|
|     |      | 2 | Suitable image on each of slides 2 to 4. Do not accept Paris or India or animal. Accept repeated image                                                                                                   | 1  |
|     |      | 3 | Slide 2 names the 6 towns – Leeds, Harrogate, York, Malton, Scarborough and Whitby Slide 3 includes reference to age, health/fitness and clothing Slide 4 includes £300 and either phone number or email | 1  |
|     |      | 4 | Suitable editing of text on slides 2-4. eg bulleted text or not all text present from data file                                                                                                    | 1  |
|     |      | 5 | Images on slides 2-4 suitable size without distortion and no overlap                                                                                                    | 1  |
|     |      | 6 | Titles, text and images located as indicated on design for slides 2 to 4 Ignore the logo                                                                                                    | 1  |
|     | (ii) | 1 | Slides printed two to a page – not screen shots                                                                                                    | 1  |
| (c) | (i)  | 1 | Award one mark for identifying a suitable feature  Eg.  Text formatted as phrases rather than paragraphs  Use of text enhancements – bold, italics  Use of bullets/numbering                             | 1  |
|     |      |   | Colour scheme                                                                                                    |    |
|     |      | 2 | Sensible explanation of identified feature                                                                                                    | 1  |
|     | (ii) | 1 | Award one mark for identifying a suitable change                                                                                                    | 1  |
|     |      | 2 | Award one mark for explanation of how change makes it more appealing to the target audience                                                                                                    | 1  |
|     |      |   | Total for Task PS1                                                                                                    | 16 |

## **Total for Activity 4: 16 marks**

### **Activity 5: Using DTP/ Word Processing Software (WP)**

#### WP1

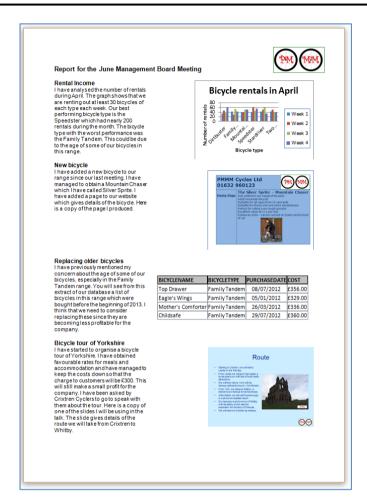

|        | Total for Task WP1                                                                                                    |  |
|--------|----------------------------------------------------------------------------------------------------|--|
| 3      | All items present and fit on one side A4 with no large areas of white space Items laid out consistently and well-balanced |  |
|        | body text     Title and sub-headings stand out from body text                                                             |  |
|        | sub-headings                                                                                                    |  |
| 2      | Consistent font, size and style used for each of                                                                          |  |
|        | Inserts have unnecessary window elements cropped                                                                          |  |
| (ii) 1 | All inserts are appropriate size with no distortion, truncation or overlap of text Inserts are within single paragraphs   |  |
| 6      | All 4 items (chart, web page, database DB2b and slide) inserted with appropriate paragraph                                |  |
| 5      | At least 2 of chart, web page, database DB2b and slide inserted with appropriate paragraph                                |  |
| 4      | All 4 items (chart, web page, database DB2b and slide) inserted in document                                               |  |
| 3      | At least 3 of chart, web page, database DB2b and slide inserted in document                                               |  |
| 2      | Logo inserted in appropriate location                                                                                     |  |
| (1)    | Text from JUNE. Must have title and 4 subheadings and paragraphs with labels removed                                      |  |